Maybe you are wondering how to use Photoshop. This is a desktop software so you will find that there are many ways to use it. The first way is to save a picture and open it up in Photoshop and work on it. The second method is to open your image or your picture and then open the Layers window. In this window, you can work on the image. If you want to work on a specific layer, you can right-click on the layer and select cut. You can then drag the layer onto the window that you want to use the layer on and then you can paste it on. After that, you can add other layers or work on them. The last method is to start a new document and save it. When you look at the file properties, you will see the folder. You can open the folder, you can then open the file and work on the image. To get to the layers window, hold down the CTRL and click on the Page icon. From there, you can access all your layers.

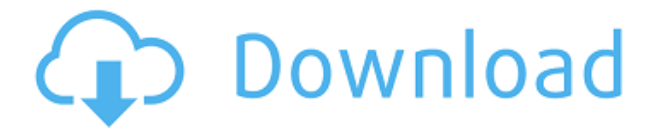

This is the reason that I don't recommend Lightroom or Photoshop for beginners with little or no experience with Photoshop or softwares like that. Lightroom is incredibly frustrating to sort your mixed catalog. It has a little area to show you the differences in your images, and it all of a sudden slows down to a snail's pace when it goes from a collection of 100 images to 300 While you're confident adjusting settings, you open it and it goes to the upper left corner and says "Content Aware". Perfect. After you get back from a vacation, you scroll through and the camera quality decreases and an "Adobe name" shows up in the upper left corner. Are you seeing what I'm seeing? Lightroom says that the images are "60% better" and "97% better" than the previous one. That's fine. However, it also said that my pictures were "100% better," which was a little weird. The previous photo was 100% better than the current one? Was it? Who knows! It was weird because I told Lightroom to compare them and keep the best of each that it found. So there's a 100%... Lightroom 5 has a new way of working, and it takes time to get used to it. You can use the new system or the old one. I know how I'm going to use it now. I use the old system. If you want to switch all of your settings, you have to re-enter everything. That takes time. I'm not worried about that. Lightroom has made many great improvements to its catalog editing tools as well as its ways of managing images. The new version is as intuitive as the old one if you know how to use it, and that's what matters to me. If you're a seasoned user of the previous version, you'll love this one as much as what you loved the last one. Get this one if you're a professional or if you like how things work.

## **Download Adobe Photoshop 2022 (Version 23.1.1)Activation Product Key Full 2023**

Magic Wand: Grabs a rectangular selection from your image, fills the area, and toggles the background and foreground colors for you. If you're looking for something specific in the selection, you can use the options on the right to fine-tune your selection.] The Healing tool is also great if you want to remove a blemish, retouch your image, or just to remove red-eye from your photos. The auto-adjust tool helps to make minor adjustments to your image before applying major templates and corrections. Try the curves tool, the favorite feature of professional photographers, to enhance the brightness and balance of your image. At its core, a **Photoshop** file is basically a collection of layers, or groups of related graphics that can be moved, rotated or edited. The way you see the layers in a Photoshop file is referred to as transparency. You'll see what's behind other layers, like a mural on a wall behind a picture and a painting in front of it. You can also see the layers as you would the items in a box. When you're using Photoshop, you'll be working with layers. Layers exist in all images and are the basis of many successful Photoshop workflows. When you work with layers, youll be able to make on-image adjustments to only the layer you're working with. If you crop a layer, you'll be able to see the image through that layer before making your adjustments. When you work with a single layer, you can also make on-image adjustments to that layer and see them reflected in the image. To create the pencil drawing effect on the image below, for example, I'd first draw directly on the image's layer e3d0a04c9c

## **Adobe Photoshop 2022 (Version 23.1.1) Download Torrent With Key 2022**

In a circumstance of the post-production, editing processes are very important, such as the selection tools, edge tools, medians, airbrushing brushes, selection tools, selection borders, polygon tools. Vector to raster and pixel blending tools are more useful for adjusting color gradients, line widths and smoothing textures. The new Adobe Photoshop program integrates the powerful software Adobe Photoshop elements 15 from Elements Photoshop. With the help of the new Adobe Photoshop elements 15 software the users can take full advantage of its many advanced features. The following table includes all the Adobe Photoshop features. **Version History:** It is one of the major world's popular adobe products. Since the first version in the year 1990 it's been upgraded and extensively improved. It has easy visual interface and features new features that can be enhanced with the introduction of new file format and editing techniques. **Compatibility:**. The software has more compatibility to all the Adobe products like adobe photoshop, Dreamweaver, CorelDraw, Illustrator, Adobe Fireworks, etc. You can use the vector images created using the software without any problem on any other software. **Summary:** Adobe Photoshop Elements is a collection of solutions for photography and creative design. It has a full set of 15 designs – brushes, patterns, textures, frames. It can be used to edit and extract from images. There are also various adjustment and tools to edit images. It also has the power to do the resizing and cropping.

adobe photoshop 7.0 free download for windows 7 cnet adobe photoshop cs 7.0 free download for windows 7 photoshop download free full version windows 7 crack download photoshop windows 7 full version download photoshop cs 7 full download photoshop 32 bit windows 7 full version adobe photoshop 7 free download full version with crack adobe photoshop cs3 free download full version for windows 7 download photoshop for windows 7 full version download photoshop cs5 free full version for windows 7 32 bit

Creative Market is the first online store for graphic designers and artists. Creative Market offers original images, icons, fonts, illustrations, and stock images for your projects. The site supports all major file formats, including AI, EPS, PDF, SVG, and others. Creative Market is available on multiple platforms, including desktop, browser, and mobile. This unique site keeps you up to date on the latest digital tools, including icons, templates, and vectors. They've got tutorials, discount codes, and even freebies. Lookup includes icons, vector templates, jQuery plugins, and tons of other great resources. The new features for Adobe Photoshop include some of these interesting enhancements, including:

## • Photoshop Browser

- Personalize and organize your files by General, Events, People, Places or Albums
- Camera Raw and Lightroom DNG Integration
	- Add multiple purchases for raw processing library or Lightroom extensions, and

specify any edits on untouched originals

- Highlight and fix common issues
- Color Cloud
	- Store all your custom color settings in one place
	- Available on connected devices
	- Save and organize presets and create a custom Master collection
	- Use Color Cloud as your Camera Raw profile to push out to camera models supported by Camera Raw
- Custom Menu
	- Custom menus are a one-click way to set up any custom settings in Photoshop, like exposure, color, curves, filters and more
	- **Create by choosing up to four items from a list**
	- Use shortcuts to access frequently used commands
	- Adjust settings without changing the image or altering layers
- Photoshop Lens Blur
	- The most popular lens blur tool has been changed a little to be even better, and faster!
- Photoshop Camera Import
	- Create fast and accurate camera profiles for location shots.
	- Camera intent support to choose from options like exposure, focus, white balance, ISO, aperture, shutter speed and even the wind
- Stock Images
	- The new stock tool is faster and easier to use and even saves more images than the previous tool. With different types of crops, you can adjust the visual plane of focus and even use the following criteria:
		- **Rotation control** use this to get any
			- **Light Angle Control** use this to get any
				- **Shadow Angle Control** use this to get any
					- **Shape Control** use this to get any
						- **Contexts** use this to get any

The Photoshop Actions Module is a collection of scripted techniques that simplify your productivity. These techniques are all written with standard naming conventions, so you don't have to waste time learning how to read a cryptic script to use each technique. The Content-Aware Fill tool allows you to make seamless composites of multiple images. In addition to filling in the missing parts of a picture, it can also fix blurry or smudged images. The Liquify filter can be used to distort, twist, and smooth out images. The History palette is a quick reference to all the previous actions and adjustments you have performed on an image. You can also see all the available techniques in the Content-Aware tool panel. Also set where any adjustments you make can be saved to the Adjustment panel, a temporary palette that allows you to quickly and easily adjust individual colors of an image. You can apply at different times and locations and preserve the settings to the original without having to reopen the file. Keying tools include the Magic Wand, the Gradient tool, and the point and click eyedropper. The Content-Aware feature is designed to find and duplicate areas of similar content. Its tools unify similar objects, areas, and faces. It's a great tool for people ready to do more with their images. A new version of the app is expected to be released next year, featuring support for using your phone to sync edits and make

them available on your other mobile devices, as well as new features.

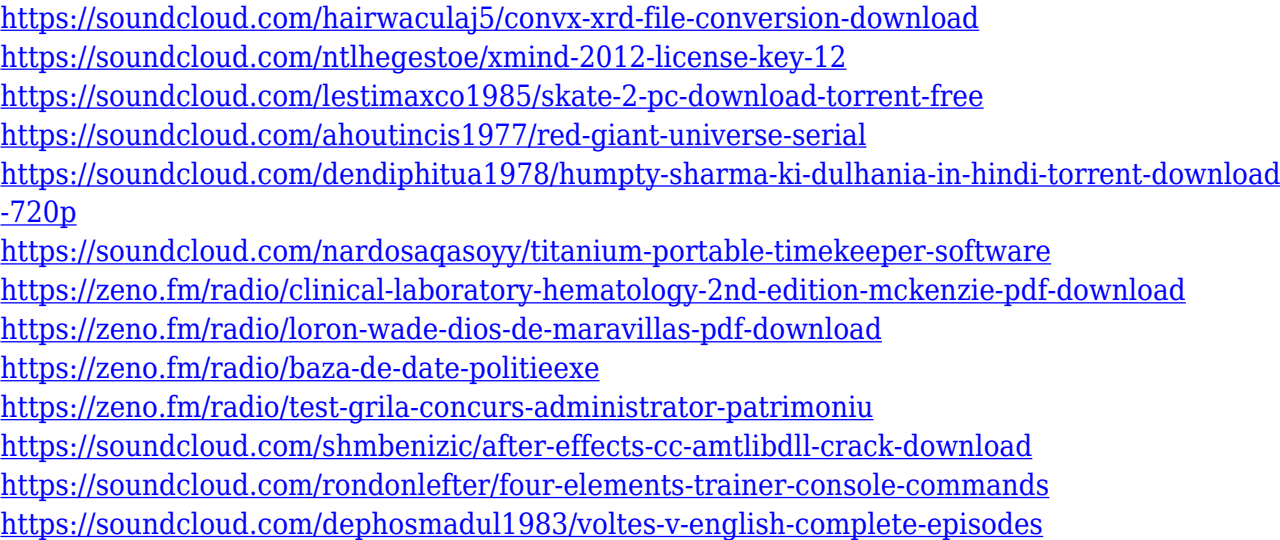

The software introduced a number of new features for graphic designers, including Expose, which allows you to control the tonal contrast of individual elements. And it also made it possible for designers to file print projects with the.psd extension, which made it easier for them to see the power of print and to collaborate with more ease using Photoshop while retaining the file. Adobe expanded the design workspace with the PANTONE workflow, which helps users create and manage colors in a single platform. A new Content Aware Scale feature helps eliminate the need to scale images or videos, and much more. Coming up with new features is one thing, but you need to make sure that the software aligns them with trends and new developments. For designers, that's rather easy to do, thanks to the new AI-powered tools introduced with Photoshop. Real-time image composition – With recent versions of Photoshop, the tool has will automatically composite multiple selections – simply choose the option in the tool bar of Elements and start working. The company struck gold in the form of the Content Aware Scale feature, which automatically compensates for the mistakes made during the scaling process. And with Live Edge, it's ensuring that the image content is best delivered across different mobile platforms. **Adobe Photoshop –** In addition to its already impressive set of features, the company introduced a number of new updates to Adobe Photoshop for 2020. These include enhancements to the Content Aware Scale tool, and also with a few new special effects. And it's also joined in action-based editing, which will allow you to follow expert editing techniques in timelines.

"Designers, artists and creatives rely on Photoshop every day to unlock the full creative potential of images," said Gary Riese, senior director of product management, Adobe Photoshop, Adobe. "Our incredible team of engineers and artists is hard at work on breakthrough features but we're thrilled that creativity enthusiasts can also preview many of our upcoming enhancements today." "When it comes to image editing and the rapidly evolving digital world, it's clear that the speed and quality of today's

computers are changing our expectations of what we can do with a computer," said Richard Sapper, senior vice president and general manager of Adobe Creative Cloud. "With the addition of new AI tools, we're delivering the next generation of creative computing in the cloud." "Browsers have long been challenging designers and developers to provide rich, interactive experiences across a variety of devices," said Vit Joly, executive vice president of Creative and Marketing Technologies, Samsung. "Expanding online collaboration tools and workflows extend the power of Photoshop to eliminate barriers and make design accessible to even the most casual user." Adobe (Nasdaq:ADBE) is the leader in digital marketing technologies and services for businesses and professionals. With our creative software and services including Photoshop, InDesign, Illustrator, Dreamweaver, Flash, Go live, and more, we provide the experiences that make interactions between businesses and consumers vital, meaningful and unforgettable. We work side-by-side with customers to make complex technologies easy to use and to help them achieve their business goals. To delight customers and meet their expectations, Adobe creates the memorable, the visual and the mobile that make business successful and personal lives more fulfilling. To the world, we are an industry technology leader, providing superior digital publishing and video online technologies and professional services based on the ubiquitous Adobe creative model for print, online and mobile.